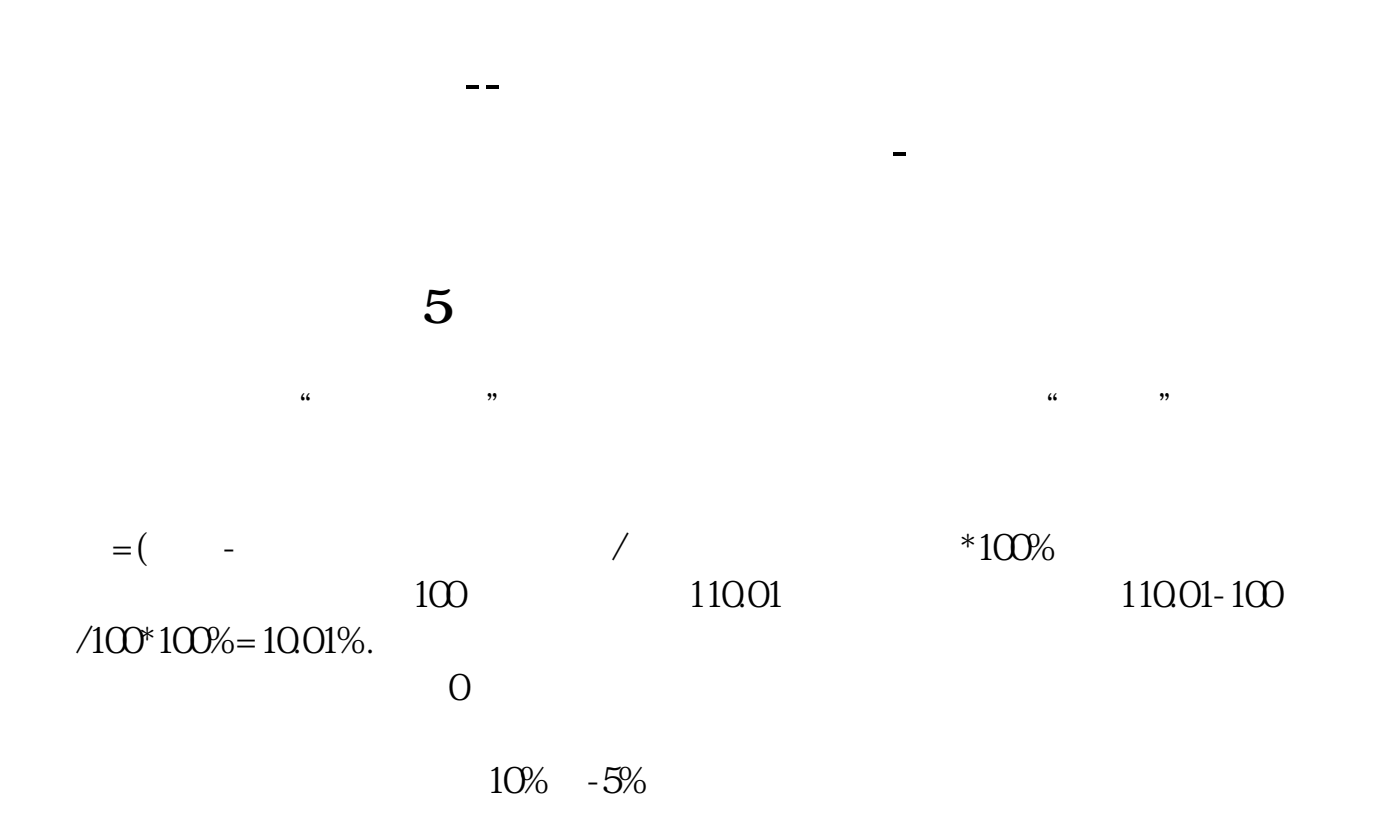

, and the contract of the contract of the contract of the contract of the contract of the contract of the contract of the contract of the contract of the contract of the contract of the contract of the contract of the con

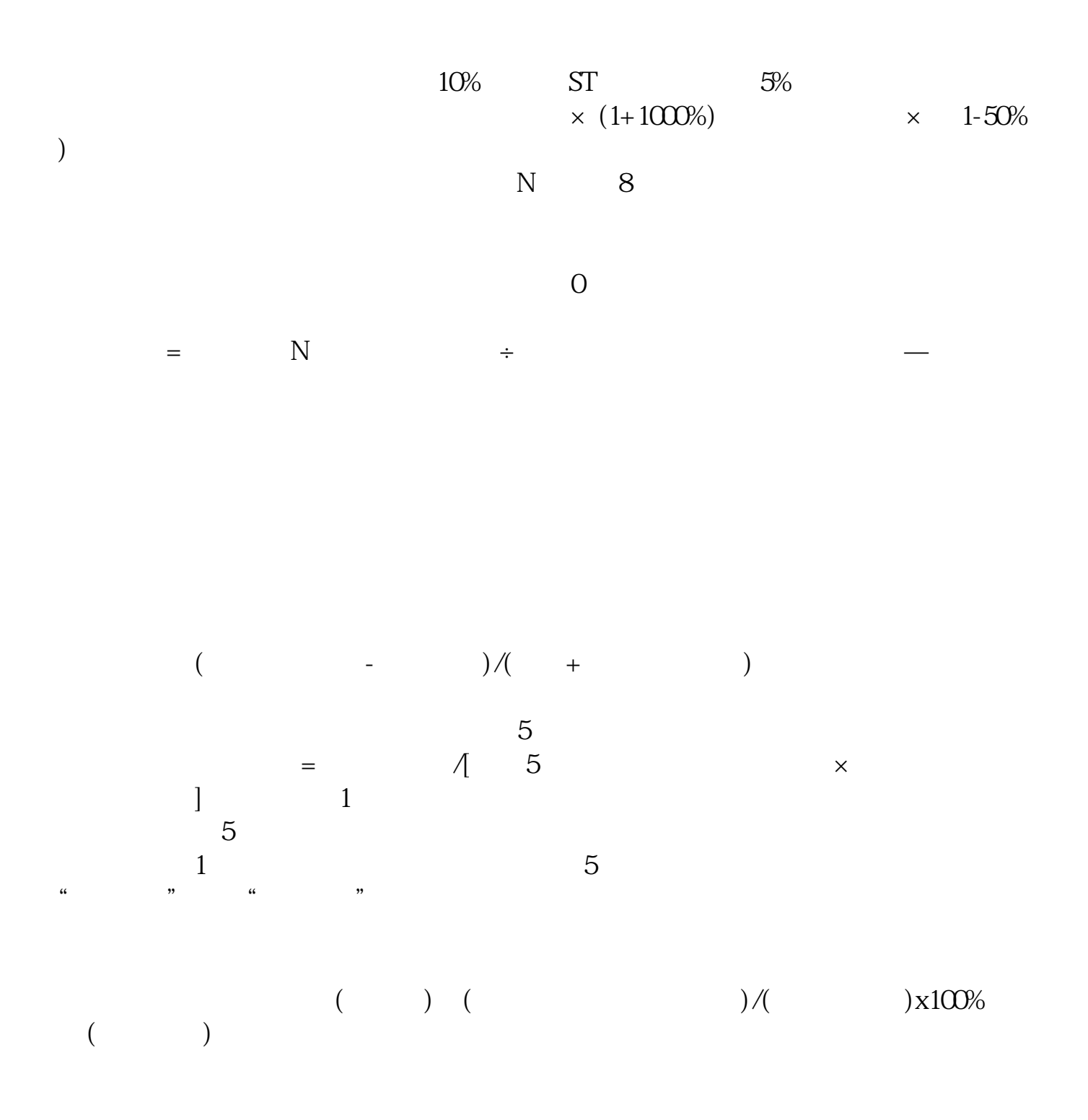

人。<br>【16

## **1.5 1.5**

DYNAINFO(14)&gt 0.08andDYNAINFO(24)&gt 0.015;

.pdf  $t = t$ <u>《期货股票》(第2000年),</u> <u>—————————————————</u> [《股票现在行情好吗》](/read/74187382.html) [下载:股票涨速如何设置.doc](/neirong/TCPDF/examples/output.php?c=/read/32918550.html&n=股票涨速如何设置.doc) **一**一个人的人的人物,但是我们的人物,也会有一个人的人物。

<https://www.gupiaozhishiba.com/read/32918550.html>